## Fimex i routine (SMS)

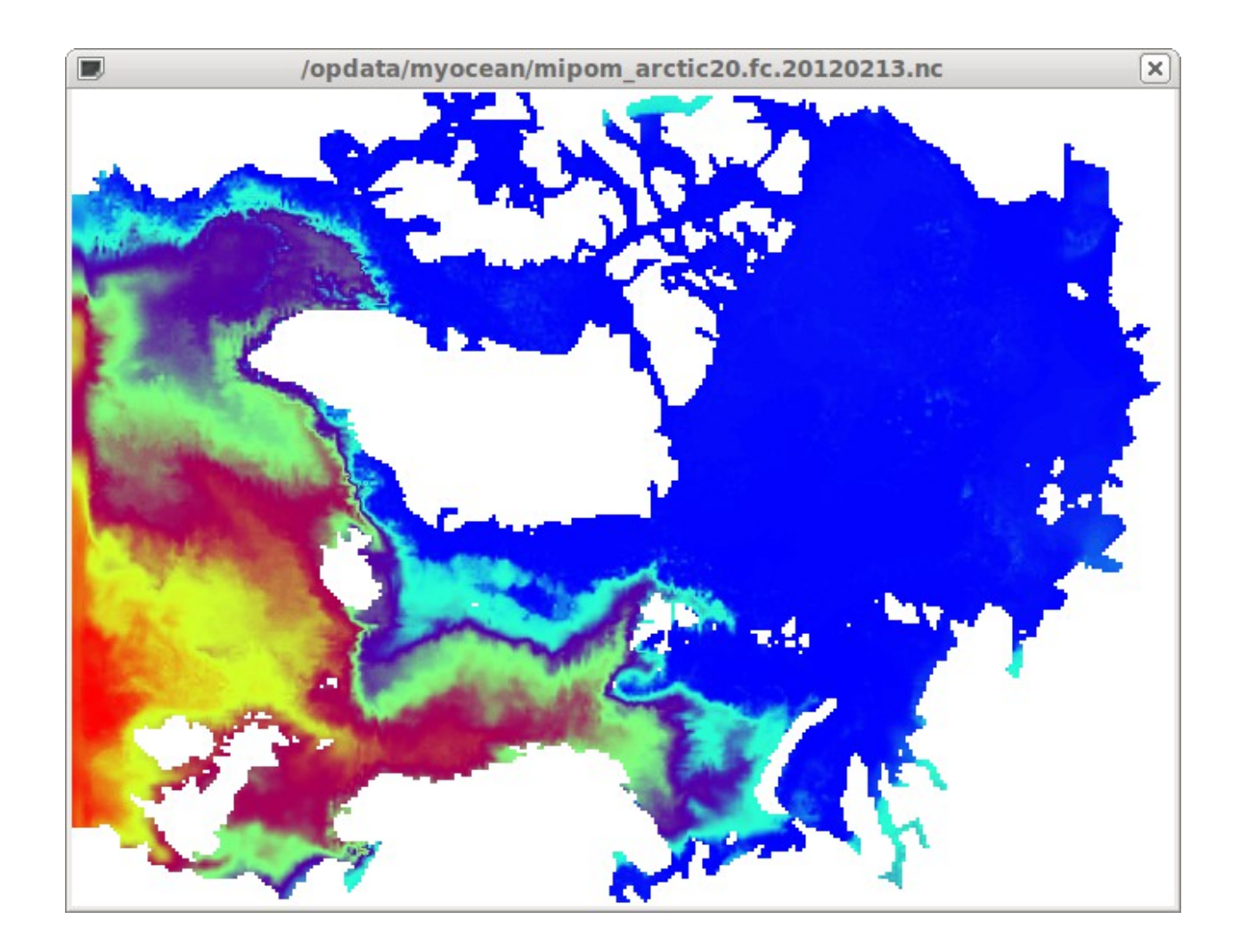

**XCdp** 

#### File Edit Show Servers Windows

2012-02-14 08:33

 $\blacksquare$ 

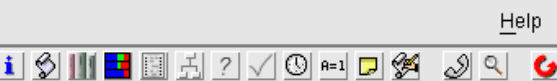

 $\boxed{\square} \boxed{\square}$ 

고

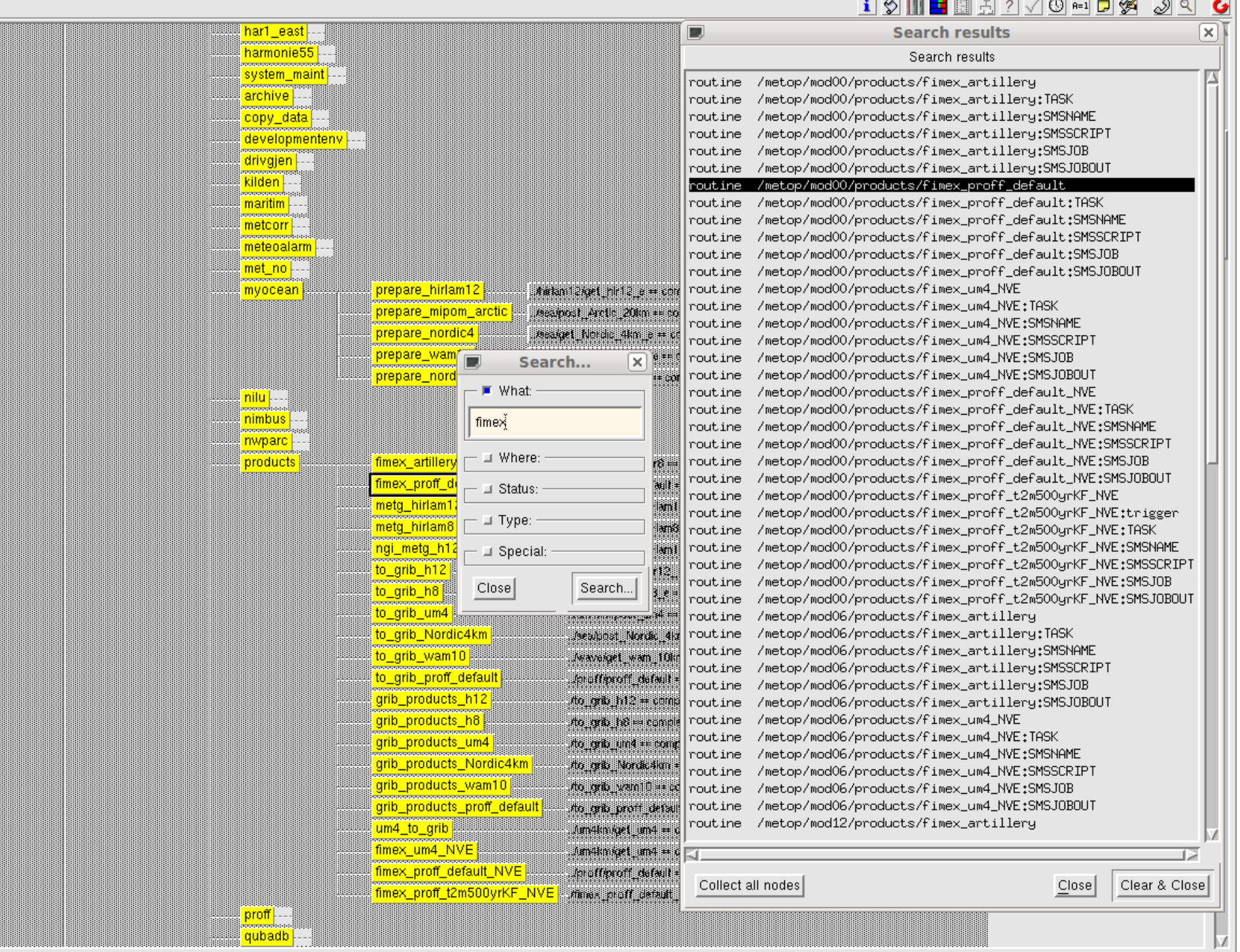

### Bruk i sms nå

#### **11 aktive unike sms-script:**

metop/mod00/products/fimex\_um4\_NVE pl metop/mod00/roms/post\_Nordic\_4km\_ROMS pl metop/mod00/products/fimex\_proff\_default pl metop/mod00/products/fimex\_proff\_default\_NVE pl metop/mod00/myocean/prepare\_hirlam12 pl metop/mod00/products/fimex\_artillery pl metop/mod00/products/fimex\_proff\_default pl metop/mod00/products/fimex\_proff\_default\_NVE pl metop/mod00/products/fimex\_um4\_NVE pl metop/mod00/roms/post\_Nordic\_4km\_ROMS pl trigjobs/uv/prep\_uviest pl

#### **61 kjøringer 13.02.2012:**

% grep -c -i Fimex \*/log/\*.log-1 | grep -v ":0" diverse/log/diverseXX.log-1:149 myocean/log/myocean00.log-1:18 myocean/log/myocean06.log-1:11 products/log/products00.log-1:36 products/log/products06.log-1:16 products/log/products12.log-1:36 products/log/products18.log-1:16 roms/log/roms00.log-1:5 uv/log/uvXX.log-1:2

#### **26 script med "Fimex" i teksten:**

% grep -i -c Fimex \*/job/\*.sms | grep -v ":0" myocean/job/prepare\_hirlam12.sms:32 myocean/job/prepare\_mipom\_arctic.sms:32 myocean/job/prepare\_mipom\_bio20\_amm7.sms:32 myocean/job/prepare\_mipom\_bio4.sms:32 myocean/job/prepare\_myocean.sms:32 myocean/job/prepare\_nordic4\_amm7.sms:32 myocean/job/prepare\_nordic4.sms:32 myocean/job/prepare\_wam10.sms:32 nordrad/job/felt2nc\_radarfelt\_32h.sms:4 nordrad/job/felt2nc\_radarfelt.sms:4 nordrad/job/fimex\_radarfelt\_32h.sms:6 products/job/fimex\_artillery.sms:5 products/job/fimex\_ec\_global.sms:10 products/job/fimex\_ec.sms:9 products/job/fimex\_f20arctic.sms:7 products/job/fimex\_frohavet.sms:6 products/job/fimex\_h12.sms:10 products/job/fimex\_proff\_default.sms:13 products/job/fimex\_proff\_NVE.sms:15 products/job/fimex\_radar1h\_NVE.sms:15 products/job/fimex\_um4\_NVE.sms:13 proff/job/fimex\_proff\_NVE.sms:15 proff\_test/job/fimex\_radarfelt\_32h.sms:6 roms/job/post\_Nordic\_4km\_ROMS.sms:5 sea/job/fetch\_UK\_ORCA025.sms:1 uv/job/prep\_uviest.sms:12

### /opdata/sea/f20Arctic00.dat

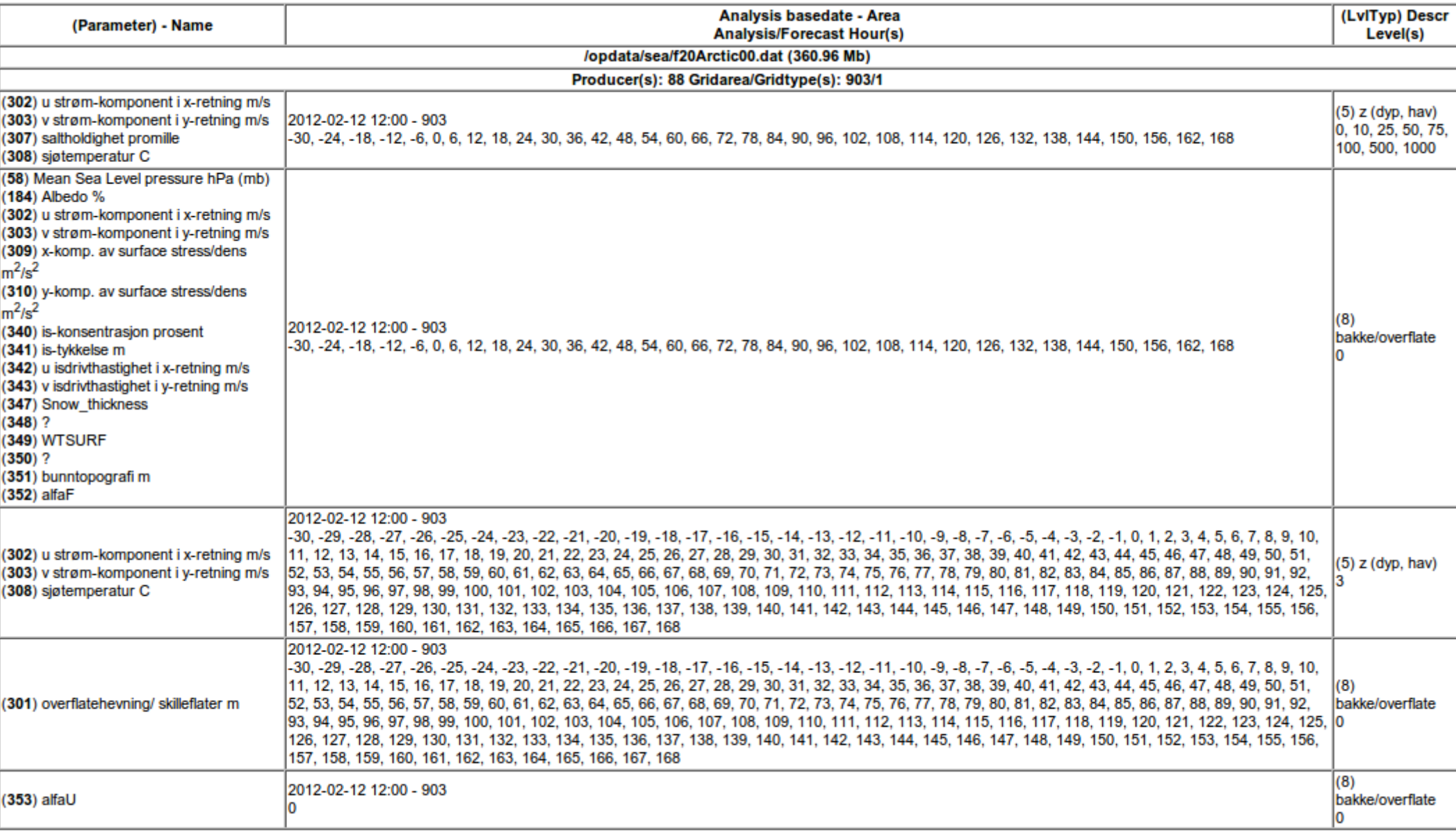

### Del opp data

```
my % model data = ('mipom_arctic' => \{ 'infile' => "$seadir/f20Arctic00.dat",
            'ingrid' => "88,903,1",
            'fimex' => "cdmWriterConfig_arctic20.xml",
           'generate' => \{ 'static' => \{ 'copflt' => "copflt arctic20 st.inp",
                              'fltfile' => "mipom_arctic20.static.flt",
                             'ncfile' => "mipom_arctic20.static.NC",
                            \# 'keepflt' => 1,
\},\, 'analysis' => { 'copflt' => "copflt_arctic20_an.inp",
                              'fltfile' => "mipom_arctic20.an.YYYYMMDD.flt",
                             'ncfile' => "mipom_arctic20.an.YYYYMMDD.nc",
                            \#'keepflt' => 1.
 },
                    'forecast' => { 'copflt' => "copflt_arctic20_fc.inp",
                             'fltfile' => "mipom_arctic20.fc.YYYYMMDD.flt",
                            'ncfile' => "mipom_arctic20.fc.YYYYMMDD.nc",
                            #'keepflt' => 1,
 },
\},
           },
```
my \$fimexconf = "felt2nc\_variables.xml";

## Script det

```
 # Make the date a part of the filename
 $feltfile =~ s/YYYYMMDD/$analysisdate/;
 $ncfile =~ s/YYYYMMDD/$analysisdate/;
```

```
 #
 # Make a FELT-file with excerpts from the model
 #
 if ( $copfltinp ne "" ) {
  print "\nExtracting $type fields into feltfile\n";
  my $cmd = "copflt $etcdir/$copfltinp $infile $feltfile $ingrid"; print "$cmd\n";
  system( $cmd );
 }
 #
 # Make netCDF-file as an exact copy of the FELT-file
 #
 if ( $fimexinp ne "" ) {
 print "\nConverting feltfile to netcdf\n";
  my $cmd = "fimex --input.file=$feltfile --input.config=$etcdir/$fimexconf".
          " --output.file=$ncfile --output.config=$etcdir/$fimexinp"; print "$cmd\n";
  system( $cmd );
 }
```
# Kjør det

Extracting forecast fields into feltfile

**copflt /metno/routine/metop/myocean/etc/copflt\_arctic20\_fc.inp /opdata/sea/f20Arctic00.dat mipom\_arctic20.fc.20120212.flt 88,903,1** reading input file: /metno/routine/metop/myocean/etc/copflt arctic20 fc.inp input o.k. output file: mipom arctic20.fc.20120212.flt date/time from: /opdata/sea/f20Arctic00.dat date/time: 2012 2 12 12 read fields from file: /opdata/sea/f20Arctic00.dat input grid: 88 903 320 240 20900 12850 200 58 output grid: 88 903 320 240 20900 12850 200 58

finished. record  $1$ , word  $1 - 11$ : 999 2012 213 228 2012 212 1200 13221 19 1036 1036

Converting feltfile to netcdf

**fimex --input.file=mipom\_arctic20.fc.20120212.flt \**

**--input.config=/metno/routine/metop/myocean/etc/felt2nc\_variables.xml \ --output.file=mipom\_arctic20.fc.20120212.nc \**

**--output.config=/metno/routine/metop/myocean/etc/cdmWriterConfig\_arctic20.xml**

#### **/opdata/myocean/mipom\_arctic20.fc.20120212.nc**

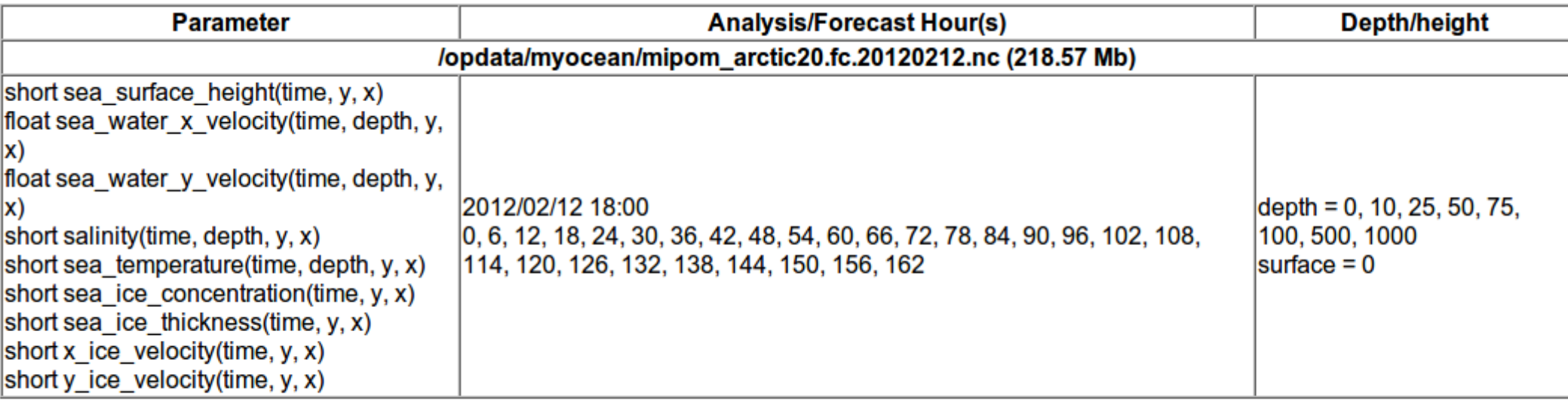

Generated by /home/arildb/bin/ncinfo 1.10 at Mon Feb 13 18:20:59 CET 2012

#### **cdmWriterConfig\_arctic20.xml**

<?xml version="1.0" encoding="UTF-8"?>

<!DOCTYPE cdm\_ncwriter\_config SYSTEM "cdmWriterConfig.dtd">

<cdm\_ncwriter\_config>

<attribute name="title" value="Mipom Arctic 20 km seaice and ocean forecast" type="string" />

<attribute name="abstract" value="The met.no operational coupled ice-ocean model

MI-POM, MI-IM Arctic is run on a 20 km polar-sterographic grid covering the Arctic Ocean

and Nordic Seas. The model is run daily with ECMWF atmospheric forcing and climatological river runoff forcing to give forecasts of temperature, salinity,

currents, water level, ice concentration, ice thickness and ice drift to +168 hrs."

type="string" />

<attribute name="topicCategory" value="oceans" type="string" />

<attribute name="keywords" value="forecast, sea, ice, assimilation, temperature,

salinity, currents" type="string" />

<attribute name="Product\_name" value="Coupled MI-POM, MI-IM model" type="string" />

<attribute name="software\_version" value="?" type="string" />

<attribute name="source" value="MI-POM/MI-IM" type="string" />

<attribute name="references"

value="http://met.no/english/r\_and\_d\_activities/method/num\_mod/mi\_im.html http://met.no/english/r\_and\_d\_activities/method/num\_mod/mi\_pom.html"

type="string" />

<attribute name="area" value="Arctic Ocean, Nordic Seas" type="string" />

```
<attribute name="forecast_type" value="forecast" type="string" />
```
<attribute name="PI\_name" value="Bruce Hackett" type="string" />

<attribute name="contact" value="bruce.hackett@met.no" type="string" />

<attribute name="distribution\_statement" value="public" type="string" />

<attribute name="operational\_status" value="operational" type="string" />

<attribute name="institution\_web\_site" value="http://met.no" type="string" />

<attribute name="project\_web\_site" value="http://myocean.met.no/" type="string" />

</cdm\_ncwriter\_config>

#### **felt2nc\_variables.xml**

<?xml version="1.0" encoding="ISO-8859-1"?> <!DOCTYPE cdm\_felt\_config SYSTEM "felt2nc\_variables.dtd"> <cdm\_felt\_config> <global\_attributes> <attribute name="Conventions" value="CF-1.0" type="string" /> <attribute name="institution" value="Norwegian Meteorological Institute, met.no" type="string" /> <attribute name="source" value="HIRLAM" type="string" /> <attribute name="title" value="unknown" type="string" /> <attribute name="min\_time" value="%MIN\_DATETIME(%Y-%m-%d %H:%M:%SZ)%" type="string" /> <attribute name="max\_time" value="%MAX\_DATETIME(%Y-%m-%d %H:%M:%SZ)%" type="string" /> <attribute name="references" value="unknown" type="string" /> <attribute name="history" value="unknown" type="string" /> <attribute name="comment" value="none" type="string" /> </global\_attributes> <axes> <time id="time" name="time" type="double"> <attribute name="long\_name" value="time" type="string" /> <attribute name="standard\_name" value="time" type="string" />  $\leq$ attribute name="units" value="seconds since 1970-01-01 00:00:00 +00:00" type="string" /> </time> <!-- polar-stereographic at 60deg --> <spatial\_axis projection\_felt\_id="1" id="x" name="x" type="double"> <attribute name="long\_name" value="X-coordinate in Cartesian system" type="string" /> <attribute name="standard\_name" value="projection\_x\_coordinate" type="string" /> <attribute name="units" value="m" type="string" /> <attribute name="axis" value="X" type="string" /> </spatial\_axis> <spatial\_axis projection\_felt\_id="1" id="y" name="y" type="double"> <attribute name="long\_name" value="Y-coordinate in Cartesian system" type="string" /> <attribute name="standard\_name" value="projection\_y\_coordinate" type="string" /> <attribute name="units" value="m" type="string" /> <attribute name="axis" value="Y" type="string" /> </spatial\_axis>

### Husk attributter

<parameter id="337,5" name="mean\_sea\_water\_salinity"> <attribute name=" FillValue" value="-32767" type="short" /> <attribute name="valid\_min" value="0" type="short" /> <attribute name="cell\_methods" value="time: point" type="string" /> <attribute name="long\_name" value="Mean Sea water salinity" type="string" /> <attribute name="standard\_name" value="sea\_water\_salinity" type="string" /> <attribute name="units" value="1e-3" type="string" /> </parameter> <parameter id="337,8,0" name="mean\_sea\_water\_salinity"> <attribute name="\_FillValue" value="-32767" type="short" /> <attribute name="valid\_min" value="0" type="short" /> <attribute name="cell\_methods" value="time: point" type="string" /> <attribute name="long\_name" value="Mean Sea surface salinity" type="string" /> <attribute name="standard\_name" value="sea\_surface\_salinity" type="string" /> <attribute name="units" value="1e-3" type="string" /> </parameter>

## Fallgruver

- dimensions:  $time = UNLIMITED$ ; // (28 currently)
- short salinity(time, depth, y, x) ; salinity: scale factor = 0.01f;
- Produksjonsavvik